**CSS** (Cascading Style Sheets, каскадні таблиці стилей)

• Призначені — для оформлення (і дозволяють виділити задачі оформлення від логіки документа)

## Зліва — без стилей, зправа — та ж сторінка із CSS-стилями

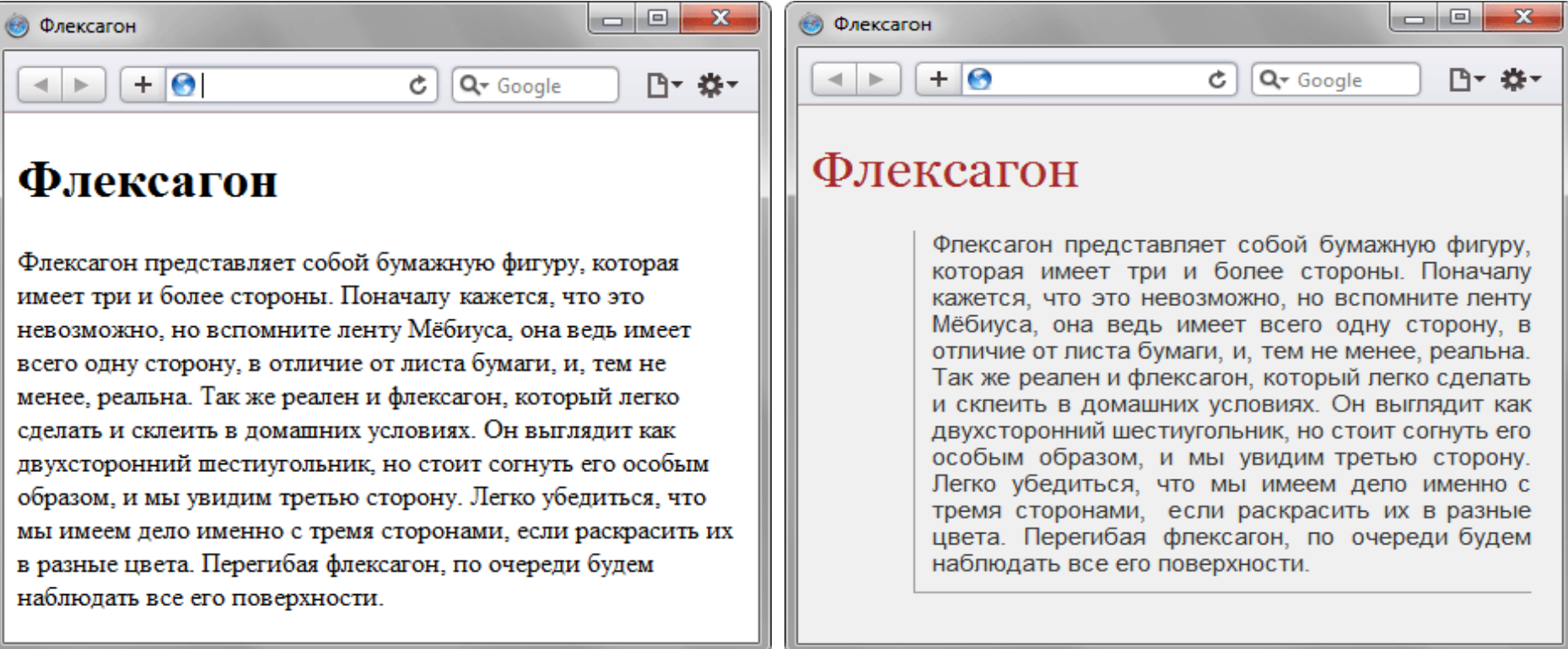

#### Основні можливості та функції CSS

- Відокремлюють оформлення від змісту
- Різне оформлення для різних пристроїв і носіїв
- Прискорюють роботу сайтів
- Один стиль на цілу множину документів (виправлення вносяться в один файл, а проявляються на всьому сайті)

## Приклад CSS кода

```
h1 {
   color: #dd0000;
   text-align: center;
}
p {
   margin-left: 20px;
   font-family: sans-serif;
}
strong {
   color: green; 
   font-size: 133%;
}
```
## Початкова сторінка (без CSS)

 $\Box$   $\Box$ 

#### О суслике

© 0 суслике

Суслик — род некрупных грызунов семейства беличьих (Sciuridae). Задние конечности немного длиннее передних. Уши короткие, слабо опушённые. Имеются защёчные мешки. Сосков от 4 до 6 пар.

C A © file:///C:/Users/User/Desktop/html5/css/inc☆

Окраска спины очень разнообразная, от зелёной, до пурпурной. Часто на спине имеется тёмная рябь, продольные тёмные полоски, светлые пестрины или мелкие пятнышки. По бокам туловища могут проходить светлые полосы. Брюхо обычно грязно-жёлтого или беловатого цвета. К зиме мех у суслика становится мягким и густым; в летнее время он реже, короче и грубее.

### Результат застосування CSS

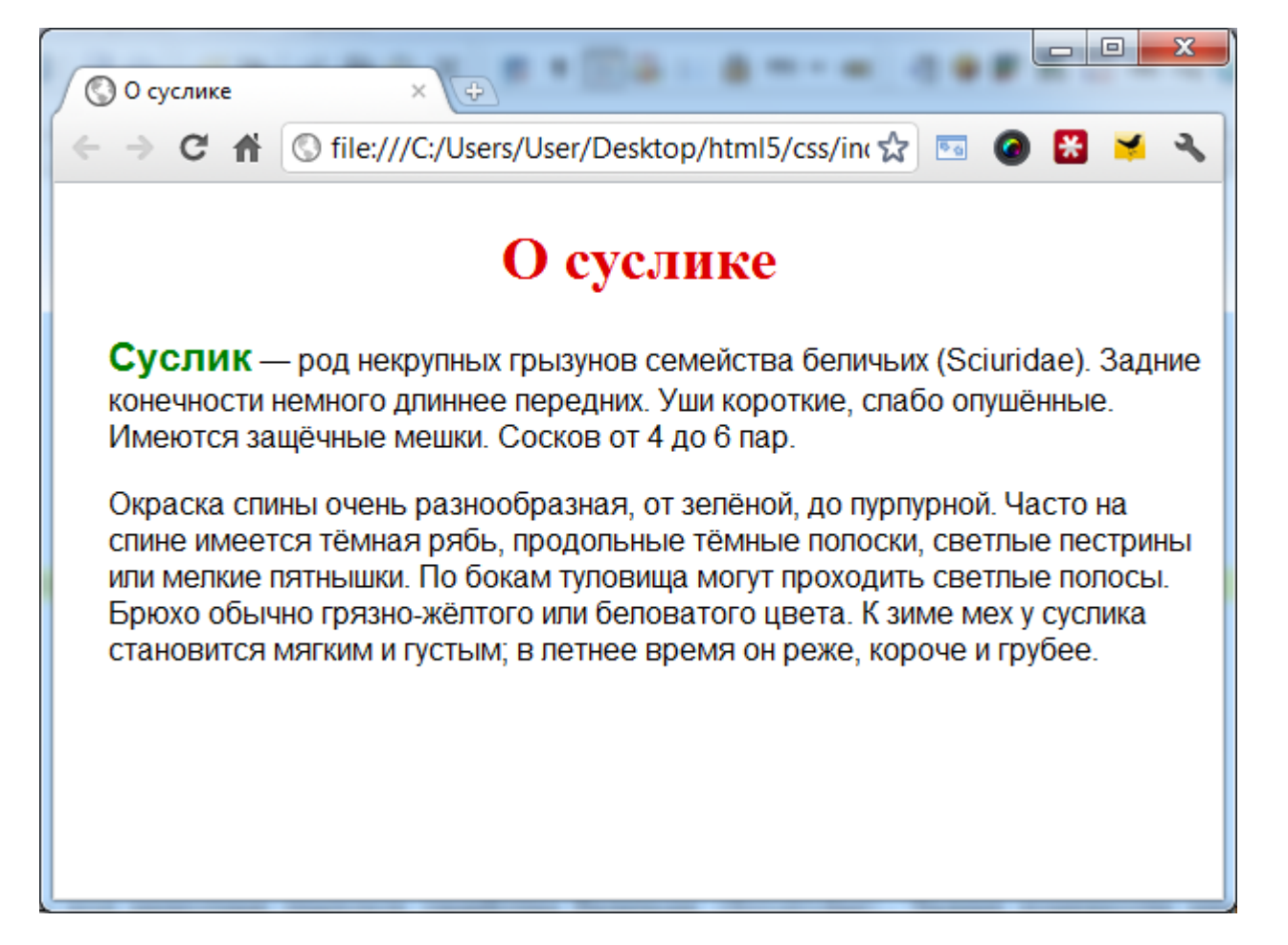

# Способи підключення CSS: глобальний стиль документа

```
\text{thtm1}<sub>head</sub></sub>
    <meta charset="utf-8">
    <title>0 суслике</title>
    kstyle>
      h1 \{color: #dd0000;
        text-align: center;
      4
      p \inmargin-left: 20px;
        font-family: sans-serif;
      strong {
       color: green;
       font-size: 133;
    </style>
  \langle/head>
  <body>
    <h1>0 суслике</h1>
    <p><strong>Суслик</strong> - род некрупных грызунов семейства беличьих (Sci
    <p>Окраска спины очень разнообразная, от зелёной, до пурпурной. Часто на сг
  \langle/body>
\langle/html>
```
## Способи подключения CSS: вбудовані (inline) стилі

<!DOCTYPE html>

 $chtm1$ 

chead>

<meta charset="utf-8">

<title>0 суслике</title>

 $\langle$ /head>

<body>

<h1 style="color: #dd0000; text-align: center;">О суслике</h1>

<p style="margin-left: 20px; font-family: sans-serif;">

 $\frac{\text{stronq style="color: red; green; font-size:} 133%; ">Cyc,mn<|x|}{\text{stronq}} - \text{pog m}$  $\langle$ /p>

<p style="margin-left: 20px; font-family: sans-serif;">

Окраска спины очень разнообразная, от зелёной, до пурпурной. Часто на  $\langle$ /p>

 $\langle /$ body $\rangle$ 

 $\langle$ /html>

## Способи підключення CSS: зв'язні стилі

<!DOCTYPE html>

```
chtm1
```
**chead**>

<meta\_charset="utf-8">

<title>0 суслике</title>

<link rel="stylesheet" href="style.css">

 $\langle$ /head>

<body>

 $\{h1>0\}$  суслике $\langle h1\rangle$ 

 $< p$ 

```
<strong>Суслик</strong> - род некрупных грызунов семейства беличь:
</p>
```
 $< p$ 

Окраска спины очень разнообразная, от зелёной, до пурпурной. Част- $<$ /p>

 $\langle$ /body>

 $\langle$ /html>

## Типи носіїв

- $\cdot$  all  $-$  всі типи
- screen дисплей монітора
- print версія для друку

#### Підключення стилю для конкретного типа носія

```
<!DOCTYPE html>
\epsilonhtml>chead>
    <meta charset="utf-8">
    <title>0 суслике</title>
    <link media="print" rel="stylesheet" href="print.css" type="text/css">
    <link media="screen" rel="stylesheet" href="style.css" type="text/css">
  \langle/head>
  <body>
    \{h1>0 cycnure</h1>
    <sub>p</sub>.</sub>
      <strong>Суслик</strong> - род некрупных грызунов семейства беличьих (Sc:
    \langle/p>
    <p>
      Окраска спины очень разнообразная, от зелёной, до пурпурной. Часто на сл
    \langle/p>
  \langle/body>
\langle/html>
```
#### Селектори

Селектор — вказівник на елемент або групу елементів, до яких має бути застосовий визначений стиль.

**селектор {**

**…**

**}**

 **властивість: значення;**

 **властивість: значення;**

#### Типи селекторів

- Селектори тегів (р, h1 і т.д.)
- Класи
- Ідентифікатори

#### Класи

```
<!DOCTYPE html>
\text{thtm1}<head>
    <meta charset="utf-8">
    <title>0 суслике</title>
    <style>
       . <b>red</b> {
         color: red:
       Ŧ
       ,biq\{font-size: 133%Ŧ
    </style>
  \langle/head>
  <body>
    <h1 class="red">0 суслике</h1>
    <sub>p</sub></sub>
       <strong class="big">Суслик</strong> - род некрупных грызунов семейства
    \langle/p>
    <p class="red big">
       Окраска спины очень разнообразная, от зелёной, до пурпурной. Часто на
    \langle/p>
  \langle/body>
\langle/html>
```
До останнього абзацу застосовано зразу два стилі, їх дія комбінується

#### Результат застосування класів

#### ▣  $\mathbf{x}$  $\Box$ © О суслике ← → C A © file:///C:/Users/User/Desktop/html5/css/index.html ☆ О суслике

 $Cyc\pi$ ик — род некрупных грызунов семейства беличьих (Sciuridae). Задние конечности немного длиннее передних. Уши короткие, слабо опушённые. Имеются защёчные мешки. Сосков от 4 до 6 пар.

Окраска спины очень разнообразная, от зелёной, до пурпурной. Часто на спине имеется тёмная рябь, продольные тёмные полоски, светлые пестрины или мелкие пятнышки. По бокам туловища могут проходить светлые полосы. Брюхо обычно грязно-жёлтого или беловатого цвета. К зиме мех у суслика становится мягким и густым; в летнее время он реже, короче и грубее.

## Идентифікатори

```
<!DOCTYPE html>
\verb|html|<head>
    <meta charset="utf-8">
    <title>0 суслике</title>
    <style>
      #about {
        margin-left: 40px;
      Ŧ
    </style>
  \langle/head>
  <body>
    <h1>0 суслике</h1>
    < p<strong>Суслик</strong> - род некрупных грызунов семейства беличьих (Sci
    \langle/p>
    <p id="about">
      Окраска спины очень разнообразная, от зелёной, до пурпурной. Часто на сп
    \langle/p>
  </body>
\langle/html>
```
Кожен ідентифікатор повинен бути **унікальним** всередині документа

#### Результат використання ідентифікаторів

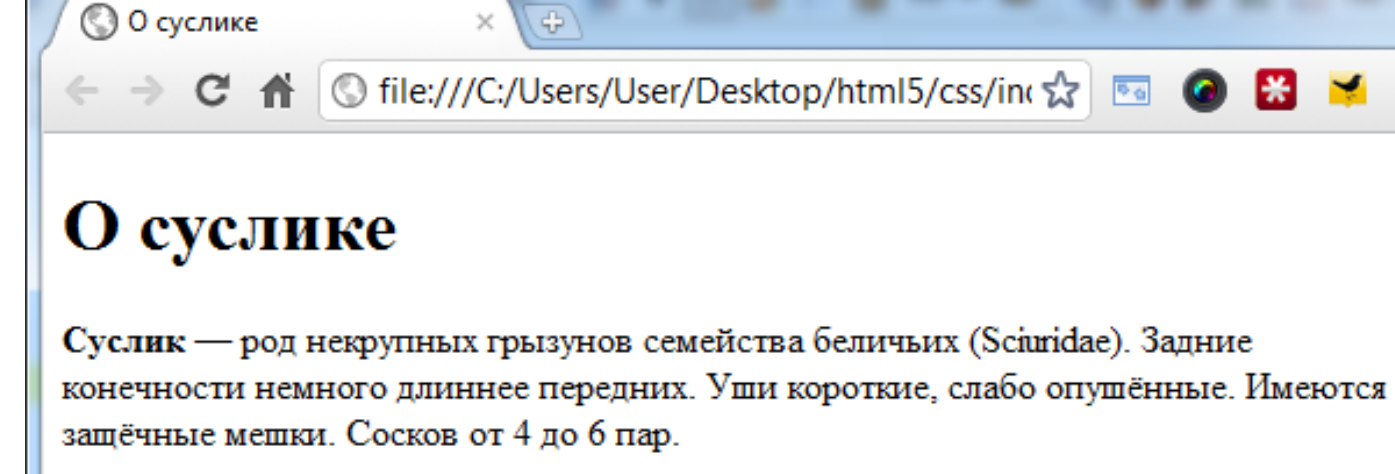

Окраска спины очень разнообразная, от зелёной, до пурпурной. Часто на спине имеется тёмная рябь, продольные тёмные полоски, светлые пестрины или мелкие пятнышки. По бокам туловища могут проходить светлые полосы. Брюхо обычно грязно-жёлтого или беловатого цвета. К зиме мех у суслика становится мягким и густым; в летнее время он реже, короче и грубее.

#### Властивості і їх значення

<http://htmlbook.ru/css>

#### Загальні властивості для кількох селекторів

```
h1, #about, .s1 {
   color: red;
}
p, .s1 {
   font-family: sans-serif;
  font-weight: bold;
}
```
До одного набора властивостів можна прив'язувати декяілька селекторів, перерахувавши їх через кому.

У прикладі клас s1 володітиме зразу троьма властивостями: червоний колір, шрифт - sans-serif, жирне відображення.